# **Music Organizer Download Application 459**

**Craig James Johnston,Guy Hart-Davis**

 My Samsung Galaxy Note 4 Craig James Johnston,Guy Hart-Davis,2015-03-20 My Samsung Galaxy Note 4 helps you quickly get started with your Note 4 and use its features to perform day-to-day activities from anywhere, any time. Fullcolor, step-by-step tasks walk you through getting and keeping your Samsung Galaxy Note 4 working just the way you want. Learn how to Make the most of Galaxy Note 4's powerful hardware--from S Pen to sensors Connect the right way at the right time, with Bluetooth, Wi-Fi, VPNs, NFC, and beaming Transform your Galaxy Note 4 into a Wi-Fi hotspot others can share Access websites fast and sync bookmarks across all your devices Customize your wallpaper, keyboard, sound, display, and language Efficiently manage your life: messages, contacts, meetings, and more Use GPS and Google Maps to find any destination and never get lost Get the exact information you need right now, with Google Now Play, sync, and manage media--from music to YouTube videos Store your music collection in the cloud, so you can listen anywhere Make plans faster by adding participants to calls in progress Automatically reject calls you don't want Read ebooks and magazines with Google Play or the Amazon Kindle app Find the best new apps and games on Google Play--even great freebies Keep your Galaxy Note 4 up-to-date, reliable, and secure Stay up-todate seamlessly by using your Galaxy Note 4 with your Android Wear Smartwatch Step-by-step instructions with callouts to Samsung Galaxy Note 4 images that show you exactly what to do Help when you run into Samsung Galaxy Note 4 problems or limitations Tips and Notes to help you get the most from your Samsung Galaxy Note 4

 *iPhone 5 All-in-One For Dummies* Joe Hutsko,Barbara Boyd,2012-12-31 Outsmart the smartest smartphone around: the iPhone 5! If you want to rock the hottest smartphone in town, get this great guide and find out how to get the very most out of the incredible iPhone. Five, full-color minibooks cover everything you want to know: iPhone basics, how to load your phone with addons and amazing apps, using the Siri Personal Assistant to keep your life on track, letting iPhone entertain you, and much more. It's over 600 pages packed with the latest on the latest, including iOS 6. Find a wealth of great ways to use your iPhone at home, at work, or on the go with this fun and easy guide. Covers the iPhone 5, iPhone 4S, and iPhone 4 Five minibooks: Meet the iPhone, Stocking the iPhone with iTunes Apps and Add-Ons, Communications Central, Making Your iPhone Your Personal Assistant, and Letting iPhone Entertain You, walk you through all aspects of using your iPhone Gets you up to speed with the latest iPhone features and functions including the iOS 6 update Explains how to make phone and FaceTime video calls; exchange e-mails, text and multimedia messages; surf the web; buy apps; shoot and share videos; use Maps to get from Point A to Point B; and much more Shares valuable tips on troubleshooting, syncing your device with iCloud, connecting on the go, and keeping your iPhone happy Whether you're an iPhone newbie or already a savvy smartphone star, you'll find something you can use in iPhone 5 All-in-One For Dummies, 2nd Edition.

 *Special Edition Using Mac OS X, V10.3 Panther* Brad Miser,2004 The Panther release of Mac OS X continues the development of the Macintosh operating system. Mac OS X has become the dominant OS on the Macintosh platform and is currently the default OS on all new Macintosh computers. Mac OS X is a complex and powerful operating system for which no documentation is provided by Apple outside of the Apple Help system, which contains very limited information. Special Edition Using Mac OS X Panther provides the in-depth, wide ranging coverage that enables Mac users to get the most out of the operating system and included tools. This book explains how to get the most out of the core OS, including the Finder, desktop, and system customization. The book also shows readers how to use OS X's Internet applications for email, Web surfing, and .mac for publishing content on the Net. One of the book's major strengths is the extensive coverage of iTunes, iPhoto, iDVD, and iMovie. QuickTime and QuickTime Pro are also covered. The book helps readers

understand and configure the technologies to expand their systems.

 **The Oxford Handbook of Mobile Music Studies** Sumanth Gopinath,Jason Stanyek,2014-03-21 The two volumes of The Oxford Handbook of Mobile Music Studies consolidate an area of scholarly inquiry that addresses how mechanical, electrical, and digital technologies and their corresponding economies of scale have rendered music and sound increasingly mobileportable, fungible, and ubiquitous. At once a marketing term, a common mode of everyday-life performance, and an instigator of experimental aesthetics, mobile music opens up a space for studying the momentous transformations in the production, distribution, consumption, and experience of music and sound that took place between the late nineteenth and the early twenty-first centuries. Taken together, the two volumes cover a large swath of the worldthe US, the UK, Japan, Brazil, Germany, Turkey, Mexico, France, China, Jamaica, Iraq, the Philippines, India, Sweden-and a similarly broad array of the musical and nonmusical sounds suffusing the soundscapes of mobility. Volume 1 provides an introduction to the study of mobile music through the examination of its devices, markets, and theories. Conceptualizing a long history of mobile music extending from the late nineteenth century to the present, the volume focuses on the conjunction of human mobility and forms of sound production and reproduction. The volume's chapters investigate the MP3, copyright law and digital downloading, music and cloud computing, the iPod, the transistor radio, the automated call center, sound and text messaging, the mobile phone, the militarization of iPod usage, the cochlear implant, the portable sound recorder, listening practices of schoolchildren and teenagers, the ringtone, mobile music in the urban soundscape, the boombox, mobile music marketing in Mexico and Brazil, music piracy in India, and online radio in Japan and the US.

 *Windows XP Timesaving Techniques For Dummies* Woody Leonhard,2005-01-28 Computers were supposed to save us time, but Windows XP users knowhow often the opposite seems to be true. What if you could get alist of shortcuts that would save you time every single day?Windows XP Timesaving Techniques For Dummies, 2nd Editionincludes 70 of them, great tips and tricks that make Windows workfaster, more reliably, and more like the way you work. Collected and tested by Windows guru Woody Leonhard, thesetimesavers are organized into groups of related tasks so you canquickly find the ones that will help you at any given time. You canset up your desktop and launch your programs in the way that makessense for you, take back control of the Internet and e-mail, manageyour music and visual media, and protect your system in a fewsimple steps. You'll find no-nonsense advice on Eliminating irritating programs that start automatically Speeding up the restart or shutdown process Streamlining searches, the Start menu, and Outlook Express Strengthening your firewall and zapping scumware Adjusting your monitor to reduce eyestrain Reducing download time for photos Enhancing the performance of your network Making online shopping faster as well as safer Scheduling maintenance chores to run while you sleep From the most basic to somewhat advanced tricks designed forpower users, this grocery list of timesavers has something forevery Windows XP user— including you!

 *Alan Simpson's Windows XP Bible* Alan Simpson,2005-02-11 \* Jam-packed with more than 900 pages of comprehensive information on the Service Pack 2 update of Windows XP, this book covers the basics as well as more complex topics \* Features new coverage of Media Player 10, Movie Maker, and Service Pack 2, with sidebars, workarounds, solutions, and tips \* Focusing on Windows XP functionality, the book addresses the most popular Internet features, how to customize the work environment, maintain and tweak the system, and work with text, numbers, and graphics \* This is an ideal reference for users with limited Windows XP experience who need a comprehensive resource to make the most out of their hardware and operating system

 **Windows 8 Bible** Jim Boyce,Rob Tidrow,2012-10-10 The first and last word on the feature-packed new Windows 8 Windows 8 is an exciting new version of

Microsoft's flagship operating system and it's packed with exciting new features. From the new Windows 82032s lock screen and the new Internet Explorer to a built-in PDF reader and new user interface, Windows 8 is not only a replacement for Windows 7 but a serious OS for today's tablet and touchscreen device users. And what better way to get the very most out of it than with this equally impressive new book from Microsoft experts? Over 900 pages packed with tips, instruction, and techniques help you hit the ground running with Windows 8. Provides complete how-to coverage of Windows 8 in a thoroughly redesigned and revised new Bible from an expert author team Covers all the exciting new Windows 8 features, including the Windows 82032s lock screen, Internet Explorer Immersive, Modern Reader, a new interface, and more Helps new and inexperienced users, as well as those upgrading from Windows 7, Windows Vista, or Windows XP Also explores new connections to cloud applications and data, distributed file system replication, and improvements to branch cache Get the very most out of Windows 8, no matter what device you run it on, with Windows 8 Bible.

 **Legal and Ethical Aspects of International Business** Scott J. Shackelford,Anjanette H. Raymond,Eric L. Richards,2021-01-31 Effective managers must accurately assess the legal and ethical ramifications of complex business transactions. This requires familiarity with the basic principles of comparative and international law, including trade, and an understanding of the importance of culturally diverse ethical traditions in all business relationships. Legal and Ethical Aspects of International Business is your authoritative guide to the law and ethics of business leadership in the global market. It provides the vehicle for today's and tomorrow's managers to successfully navigate the legal and ethical environment of business around the world. New to the Second Edition: This new edition constitutes a substantial reorganization from the first edition. In particular, the text is now composed of four parts: Part One, Public International Law and Business Ethics Part Two, Global Contracting and Resolution of Private Disputes Part Three, Import and Export Law Part Four, Protecting Ideas, Individuals and Infrastructure The new edition also includes updated cases and new issues, including cybersecurity and sustainability. Professors and student will benefit from: Well-selected and well-edited cases in each chapter help foster discussions. Finely crafted end of chapter exercises support students' grasp of the more difficult concepts. Integrated ethics coverage appears throughout the book. Numerous examples provide context and real-world application of concepts. Rich graphics reinforce key models.

 **iPad For Seniors For Dummies** Dwight Spivey,2018-11-12 Get caught up with the latest iPad features An iPad can be so many things: an entertainment hub, a way to stay in touch with the world, a productivity tool, and many other things. iPad For Seniors For Dummies focuses on helping iPad users who are experienced in life—but not in technology. In this friendly, easy-to-follow guide, you'll find out how to fire up any model of iPad, connect to the internet, and use applications to play games, watch movies, listen to music, chat via video, update your social accounts, read the news, or just about anything else you'd want to do. Teach your iPad to answer your commands Stay connected with email, social apps, and video chat Cue up music and movies Find endless ways to let your iPad entertain you If you're anywhere from 50 to 100 and want to find accessible guidance on making the most of your iPad, you're in good hands!

 **Blackwell's Five-Minute Veterinary Practice Management Consult** Lowell Ackerman,2013-10-28 Blackwell's Five-Minute Veterinary Practice Management Consult, Second Edition has been extensively updated and expanded, with 55 new topics covering subjects such as online technologies, hospice care, mobile practices, compassion fatigue, practice profitability, and more. Carefully formatted using the popular Five-Minute Veterinary Consult style, the book offers fast access to authoritative information on all aspects of

practice management. This Second Edition is an essential tool for running a practice, increasing revenue, and managing staff in today's veterinary practice. Addressing topics ranging from client communication and management to legal issues, financial management, and human resources, the book is an invaluable resource for business management advice applicable to veterinary practice. Sample forms and further resources are now available on a companion website. Veterinarians and practice managers alike will find this book a comprehensive yet user-friendly guide for success in today's challenging business environment.

 Storage Systems Alexander Thomasian,2021-10-13 Storage Systems: Organization, Performance, Coding, Reliability and Their Data Processing was motivated by the 1988 Redundant Array of Inexpensive/Independent Disks proposal to replace large form factor mainframe disks with an array of commodity disks. Disk loads are balanced by striping data into strips—with one strip per disk— and storage reliability is enhanced via replication or erasure coding, which at best dedicates k strips per stripe to tolerate k disk failures. Flash memories have resulted in a paradigm shift with Solid State Drives (SSDs) replacing Hard Disk Drives (HDDs) for high performance applications. RAID and Flash have resulted in the emergence of new storage companies, namely EMC, NetApp, SanDisk, and Purestorage, and a multibilliondollar storage market. Key new conferences and publications are reviewed in this book.The goal of the book is to expose students, researchers, and IT professionals to the more important developments in storage systems, while covering the evolution of storage technologies, traditional and novel databases, and novel sources of data. We describe several prototypes: FAWN at CMU, RAMCloud at Stanford, and Lightstore at MIT; Oracle's Exadata, AWS' Aurora, Alibaba's PolarDB, Fungible Data Center; and author's paper designs for cloud storage, namely heterogeneous disk arrays and hierarchical RAID. Surveys storage technologies and lists sources of data: measurements, text, audio, images, and video Familiarizes with paradigms to improve performance: caching, prefetching, log-structured file systems, and merge-trees (LSMs) Describes RAID organizations and analyzes their performance and reliability Conserves storage via data compression, deduplication, compaction, and secures data via encryption Specifies implications of storage technologies on performance and power consumption Exemplifies database parallelism for big data, analytics, deep learning via multicore CPUs, GPUs, FPGAs, and ASICs, e.g., Google's Tensor Processing Units

 *COMPUTER SCIENCE* Narayan Changder,2022-12-24 Unlock the full potential of your computer science journey with Computer Science MCQs, the ultimate guide meticulously designed for enthusiasts, students, and professionals eager to delve into the diverse realms of this dynamic field. This comprehensive resource covers a wide range of topics in Computer Science, offering extensive Multiple-Choice Questions (MCQs), detailed explanations, coding challenges, and essential strategies. Whether you're exploring algorithms, programming languages, or cutting-edge technologies, Computer Science MCQs ensures holistic coverage, allowing you to build a solid understanding of the core principles. Dive into coding challenges, apply theoretical knowledge to real-world scenarios, and stay ahead with insights into emerging technologies. Access your study materials anytime, anywhere with the digital edition on the Google Play Bookstore. Elevate your expertise, master coding, and embrace innovation with Computer Science MCQs. Download your digital copy today and embark on a journey of comprehensive computer science mastery. 1 Computer Science . . . . . . . . . . . . . . . . . . . . . . . . . . . . . . . . . . . . . . . . . . . . . . 3 1.1 Digital logic . . . . . . . . . . . . . . . . . . . . . . . . . . . . . . . . . . . . . . . . . . . . . . . . . . . . 3 1.2 Computer Organization . . . . . . . . . . . . . . . . . . . . . . . . . . . . . . . . . . . . . . . . . 14 1.3 Computer architecture . . . . . . . . . . . . . . . . . . . . . . . . . . . . . . . . . . . . . . . . . . . 34 1.4 Data Structures . . . . . . . . . . . . . . . . . . . . . . . . . . . . .

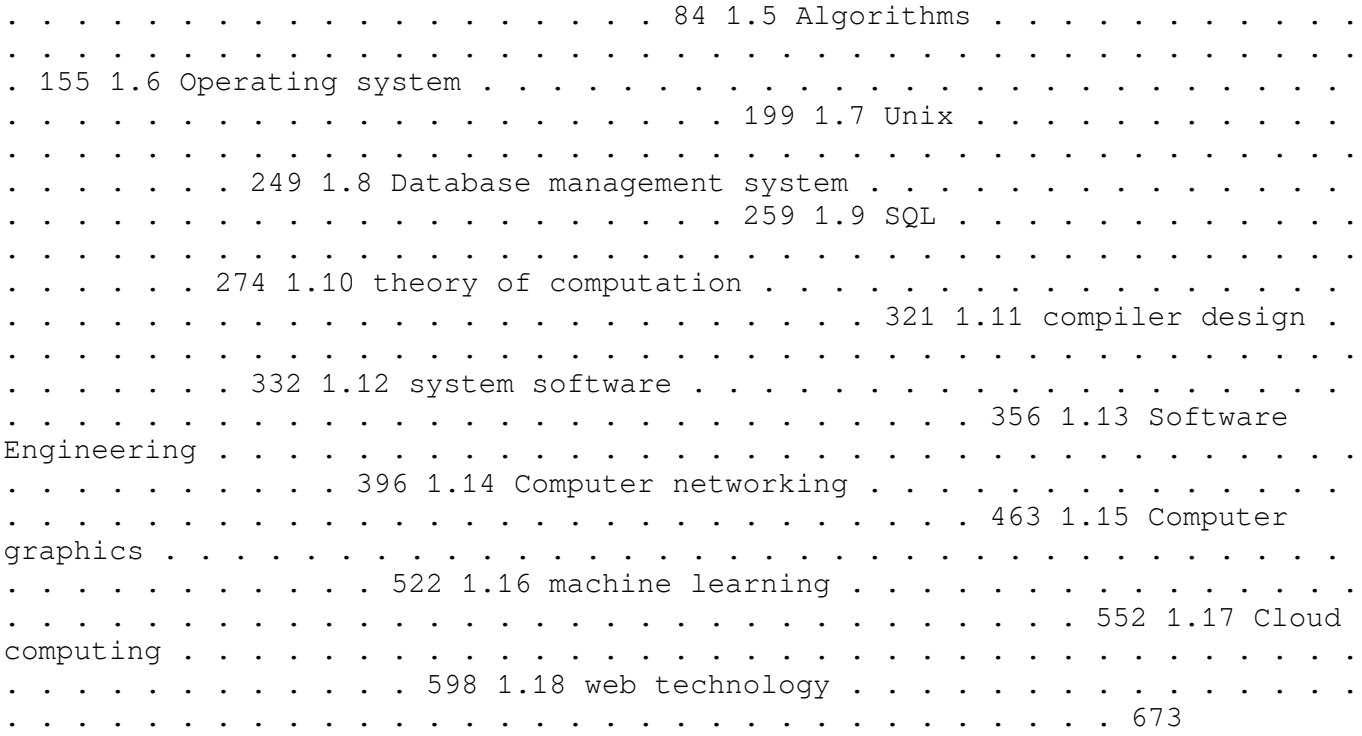

 Mac OS X Hands-on Training Garrick Chow,2003 Do you like to learn by doing? Do manuals leave you craving real-world examples? Are you looking for concrete training that goes beyond theory and reference materials? This is the book you've been waiting for! Whether you've recently switched to the Mac or you're a veteran of earlier Mac operating systems, this book will get you up to speed and using OS X in no time. Illustrated with hundreds of detailed screen shots and accompanied by a CD-ROM loaded with sample files and Quick Time movies, Mac OS X Hands-On Training teaches you the ins and outs of this amazing operating system and its programs, guiding you step-by-step, providing tips and tricks along the way. Book jacket.

 **Billboard** ,2001-11-17 In its 114th year, Billboard remains the world's premier weekly music publication and a diverse digital, events, brand, content and data licensing platform. Billboard publishes the most trusted charts and offers unrivaled reporting about the latest music, video, gaming, media, digital and mobile entertainment issues and trends.

 *How to Do Everything iPhone 4S* Guy Hart-Davis,2011-12-08 Unleash the amazing features of your iPhone 4S! Filled with handy tips and little-known tricks, How to Do Everything: iPhone 4S shows you how to maximize the powerful capabilities of this revolutionary device. Configure and customize your iPhone, make calls, video chat, listen to music, watch videos, create and manage your iTunes library, surf the Web, take photos and video, ask Siri for assistance, use iCloud to store and access your content, and much more. You'll also learn how to connect your iPhone to your company's network via virtual private networking and to your company's Exchange Server for e-mail and calendars. Load your iPhone with music, videos, data, and apps Connect to wireless networks at home, at work, and on the road Take crisp photos and video with the new eight megapixel camera Make phone calls, video chat with FaceTime, and use e-mail and instant messaging Use iCloud to sync content seamlessly between your iPhone and other iOS devices Get help from Siri, the voice-controlled intelligent assistant Keep up to date with your calendars and contacts Create a great audio and video library for your iPhone and iTunes Use your iPhone for file backup, storage, and transfer Connect to your business network and to Exchange Server Create, edit, and share business documents on your iPhone Sync your iPhone with multiple computers Troubleshoot your iPhone and iTunes

*Byte* ,1997

**Big Book of Apple Hacks** Chris Seibold,2008-04-17 Bigger in size, longer in

length, broader in scope, and even more useful than our original Mac OS X Hacks, the new Big Book of Apple Hacks offers a grab bag of tips, tricks and hacks to get the most out of Mac OS X Leopard, as well as the new line of iPods, iPhone, and Apple TV. With 125 entirely new hacks presented in stepby-step fashion, this practical book is for serious Apple computer and gadget users who really want to take control of these systems. Many of the hacks take you under the hood and show you how to tweak system preferences, alter or add keyboard shortcuts, mount drives and devices, and generally do things with your operating system and gadgets that Apple doesn't expect you to do. The Big Book of Apple Hacks gives you: Hacks for both Mac OS X Leopard and Tiger, their related applications, and the hardware they run on or connect to Expanded tutorials and lots of background material, including informative sidebars Quick Hacks for tweaking system and gadget settings in minutes Fullblown hacks for adjusting Mac OS X applications such as Mail, Safari, iCal, Front Row, or the iLife suite Plenty of hacks and tips for the Mac mini, the MacBook laptops, and new Intel desktops Tricks for running Windows on the Mac, under emulation in Parallels or as a standalone OS with Bootcamp The Big Book of Apple Hacks is not only perfect for Mac fans and power users, but also for recent -- and aspiring -- switchers new to the Apple experience. Hacks are arranged by topic for quick and easy lookup, and each one stands on its own so you can jump around and tweak whatever system or gadget strikes your fancy. Pick up this book and take control of Mac OS X and your favorite Apple gadget today!

 The Book of R Tilman M. Davies,2016-07-16 The Book of R is a comprehensive, beginner-friendly guide to R, the world's most popular programming language for statistical analysis. Even if you have no programming experience and little more than a grounding in the basics of mathematics, you'll find everything you need to begin using R effectively for statistical analysis. You'll start with the basics, like how to handle data and write simple programs, before moving on to more advanced topics, like producing statistical summaries of your data and performing statistical tests and modeling. You'll even learn how to create impressive data visualizations with R's basic graphics tools and contributed packages, like ggplot2 and ggvis, as well as interactive 3D visualizations using the rgl package. Dozens of handson exercises (with downloadable solutions) take you from theory to practice, as you learn: –The fundamentals of programming in R, including how to write data frames, create functions, and use variables, statements, and loops –Statistical concepts like exploratory data analysis, probabilities, hypothesis tests, and regression modeling, and how to execute them in R –How to access R's thousands of functions, libraries, and data sets –How to draw valid and useful conclusions from your data –How to create publicationquality graphics of your results Combining detailed explanations with realworld examples and exercises, this book will provide you with a solid understanding of both statistics and the depth of R's functionality. Make The Book of R your doorway into the growing world of data analysis.

 Software-Defined Radio for Engineers Alexander M. Wyglinski,Robin Getz,Travis Collins,Di Pu,2018-04-30 Based on the popular Artech House classic, Digital Communication Systems Engineering with Software-Defined Radio, this book provides a practical approach to quickly learning the software-defined radio (SDR) concepts needed for work in the field. This upto-date volume guides readers on how to quickly prototype wireless designs using SDR for real-world testing and experimentation. This book explores advanced wireless communication techniques such as OFDM, LTE, WLA, and hardware targeting. Readers will gain an understanding of the core concepts behind wireless hardware, such as the radio frequency front-end, analog-todigital and digital-to-analog converters, as well as various processing technologies. Moreover, this volume includes chapters on timing estimation, matched filtering, frame synchronization message decoding, and source coding. The orthogonal frequency division multiplexing is explained and details about HDL code generation and deployment are provided. The book concludes with coverage of the WLAN toolbox with OFDM beacon reception and the LTE toolbox with downlink reception. Multiple case studies are provided throughout the book. Both MATLAB and Simulink source code are included to assist readers with their projects in the field.

**Official Gazette of the United States Patent and Trademark Office** ,2007

Delve into the emotional tapestry woven by Emotional Journey with in Dive into the Emotion of **Music Organizer Download Application 459** . This ebook, available for download in a PDF format (PDF Size:  $\star$ ), is more than just words on a page; itis a journey of connection and profound emotion. Immerse yourself in narratives that tug at your heartstrings. Download now to experience the pulse of each page and let your emotions run wild.

# Table of Contents Music
<sub>from Music</sub> **Organizer Download Application 459**

- 1. Understanding the eBook Music Organizer Download Application 459
	- The Rise of Digital Reading Music Organizer Download Application 459
	- Advantages of eBooks Over Traditional Books
- 2. Identifying Music Organizer Download Application 459
	- Exploring Different Genres
	- Considering Fiction vs. Non-Fiction o Determining
	- Your Reading Goals
- 3. Choosing the Right eBook Platform Popular eBook Platforms Features to
	- Look for in an Music Organizer Download Application 459 User-Friendly Interface
- 4. Exploring eBook Recommendations

Organizer Download Application 459 Personalized Recommendations Music Organizer Download Application 459 User Reviews and Ratings Music Organizer Download Application 459 and Bestseller Lists

- 5. Accessing Music Organizer Download Application 459 Free and Paid
	- eBooks
		- Music Organizer Download Application 459 Public Domain eBooks
		- Music Organizer Download eBook Subscription
		- Services Music Organizer Download Application 459 Budget-Friendly Options
- 6. Navigating Music Organizer Download Application 459 eBook Formats
	- ePub, PDF, MOBI, and More
		- Music Organizer

Application 459 8. Staying Engaged Download Application 459 Compatibility with Devices Music Organizer Download Application 459 Enhanced eBook Features 7. Enhancing Your Reading Experience Adjustable Fonts and Text Fonts and Text<br>Sizes of Music Organizer Download Application 459 Download<br>Application 4<br>© Highlighting and Note-Taking Music Organizer Download Application 459 Interactive Elements Music Organizer Download Application 459 with Music Organizer Download Application 459 Joining Online Reading Communities Participating in Virtual Book Clubs Following Authors and Publishers Music Organizer

- Download
- Application 459

#### **Music Organizer Download Application 459**

- 9. Balancing eBooks and Physical Books Music Organizer Download Application 459
	- Benefits of a Digital Library
	- Creating a Diverse Reading Collection Music Organizer Download Application 459
- 10. Overcoming Reading Challenges
	- o Dealing with Digital Eye Strain Minimizing
	- Distractions Managing Screen Time
- 11. Cultivating a Reading Routine Music Organizer Download Application 459
	- o Setting Reading Goals Music Organizer Download Application 459 Carving Out
- Dedicated Reading Time 12. Sourcing Reliable
- Information of Music Organizer Download Application 459
	- o Fact-Checking eBook Content of Music Organizer Download Application 459 Distinguishing Credible
- Sources 13. Promoting Lifelong
- Learning Utilizing eBooks for Skill Development Exploring Educational eBooks
- 14. Embracing eBook

Trends

- Integration of Multimedia Elements
- Interactive and Gamified eBooks

# **Music Organizer Download Application 459 Introduction**

In the digital age, access to information has become easier than ever before. The ability to download Music Organizer Download Application 459 has revolutionized the way we consume written content. Whether you are a student looking for course material, an avid reader searching for your next favorite book, or a professional seeking research papers, the option to download Music Organizer Download Application 459 has opened up a world of possibilities. Downloading Music Organizer Download Application 459 provides numerous advantages over physical copies of books and documents. Firstly, it is incredibly convenient. Gone are the days of carrying around heavy textbooks or bulky folders filled with papers. With the click of a button, you can gain immediate access to valuable resources on any device. This convenience allows for efficient studying, researching, and reading on the go. Moreover, the cost-effective nature of downloading Music Organizer Download Application 459 has democratized knowledge. Traditional books and academic journals can be

expensive, making it difficult for individuals with limited financial resources to access information. By offering free PDF downloads, publishers and authors are enabling a wider audience to benefit from their work. This inclusivity promotes equal opportunities for learning and personal growth. There are numerous websites and platforms where individuals can download Music Organizer Download Application 459. These websites range from academic databases offering research papers and journals to online libraries with an expansive collection of books from various genres. Many authors and publishers also upload their work to specific websites, granting readers access to their content without any charge. These platforms not only provide access to existing literature but also serve as an excellent platform for undiscovered authors to share their work with the world. However, it is essential to be cautious while downloading Music Organizer Download Application 459. Some websites may offer pirated or illegally obtained copies of copyrighted material. Engaging in such activities not only violates copyright laws but also undermines the efforts of authors, publishers, and researchers. To ensure ethical downloading, it is advisable to utilize

reputable websites that prioritize the legal distribution of content. When downloading Music Organizer Download Application 459, users should also consider the potential security risks associated with online platforms. Malicious actors may exploit vulnerabilities in unprotected websites to distribute malware or steal personal information. To protect themselves, individuals should ensure their devices have reliable antivirus software installed and validate the legitimacy of the websites they are downloading from. In conclusion, the ability to download Music Organizer Download Application 459 has transformed the way we access information. With the convenience, costeffectiveness, and accessibility it offers, free PDF downloads have become a popular choice for students, researchers, and book lovers worldwide. However, it is crucial to engage in ethical downloading practices and prioritize personal security when utilizing online platforms. By doing so, individuals can make the most of the vast array of free PDF resources available and embark on a journey of continuous learning and intellectual growth.

#### **FAQs About Music Organizer Download Application 459 Books**

**What is a Music**

# **Organizer Download Application 459 PDF?** A PDF (Portable Document Format) is a file format developed by Adobe that preserves the layout and formatting of a document, regardless of the software, hardware, or operating system used to view or print it. **How do I create a Music Organizer Download Application 459 PDF?** There are several ways to create a PDF: Use software like Adobe Acrobat, Microsoft Word, or Google Docs, which often have built-in PDF creation tools. Print to PDF: Many applications and operating systems have a "Print to PDF" option that allows you to save a document as a PDF file instead of printing it on paper. Online converters: There are various online tools that can convert

# different file types to PDF. **How do I edit a Music Organizer Download Application 459 PDF?**

Editing a PDF can be done with software like Adobe Acrobat, which allows direct editing of text, images, and other elements within the PDF. Some free tools, like PDFescape or Smallpdf, also offer basic editing capabilities. **How do I convert a Music Organizer Download Application 459 PDF to another file format?** There are multiple ways to convert a PDF to another format: Use online converters like Smallpdf, Zamzar, or Adobe Acrobats export feature to convert PDFs to formats like Word, Excel, JPEG, etc. Software like Adobe

Acrobat, Microsoft Word, or other PDF editors may have options to export or save PDFs in different formats. **How do I password-protect a Music Organizer Download Application 459 PDF?** Most PDF editing software allows you to add password protection. In Adobe Acrobat, for instance, you can go to "File" -> "Properties" -> "Security" to set a password to restrict access or editing capabilities. Are there any free alternatives to Adobe Acrobat for working with PDFs? Yes, there are many free alternatives for working with PDFs, such as: LibreOffice: Offers PDF editing features. PDFsam: Allows splitting, merging, and editing PDFs. Foxit Reader: Provides basic PDF viewing and editing capabilities. How do I compress a PDF file? You can use online tools like Smallpdf, ILovePDF, or desktop software like Adobe Acrobat to compress PDF files without significant quality loss. Compression reduces the file size, making it easier to share and download. Can I fill out forms in a PDF file? Yes, most PDF viewers/editors like Adobe Acrobat, Preview (on Mac), or various online tools allow you to fill out forms in PDF files by selecting text fields and entering information. Are there any restrictions when working with PDFs? Some PDFs might have restrictions set by their creator, such as

password protection, editing restrictions, or print restrictions. Breaking these restrictions might require specific software or tools, which may or may not be legal depending on the circumstances and local laws.

# **Music Organizer Download Application 459 :**

a no solo somos padres un antimanual para ser pad - Feb 26 2022 web a no solo somos padres un antimanual para ser pad cenando con jesus padres del deseo hijos de la esperanza soy un papu madonna una biografía obras completas del santo maestro juan de avila sermones ciclo santoral pláticas espirituales tratado sobre el sacerdocio y no con el lenguaje preciso de la ciencia buscando a dios en las

**hİÇ ÇocuĞu olmayan padİŞahlar osmanlı web sitesi** - Nov 06 2022 web hİÇ ÇocuĞu olmayan padİŞahlar ii sÜleyman i mahmud iii osman iii selİm i mustafa *no solo somos padres un antimanual para ser padres y no perder la* - Jul 14 2023 web críticas citas extractos de no solo somos padres un antimanual para ser pad de los prieto flores borja prieto y natalia flores los prieto flores firman no solo somo a no solo somos padres un antimanual para ser pad book - Mar 10 2023 web a no solo somos padres un antimanual

apr 29 2021 en esta novela el autor trata por medios racionales de explicar la existencia de esa poderosa y desconocida fuerza que gobierna el universo este tratado es un esfuerzo racional por explicar lo **free a no solo somos padres un antimanual para ser pad** - Jan 08 2023 web a no solo somos padres un antimanual para ser pad solo somos tú y yo unidos por el amor 2 dec 13 2022 segunda entrega de la serie de romance histórico ambientada en la inglaterra de la regencia unidos por el amor de fernanda suárez el funesto destino de lady anne estaba escrito hasta que el corazón a no solo somos padres un antimanual para ser pad tununa - Oct 05 2022 web a no solo somos padres un antimanual para ser pad when somebody should go to the book stores search foundation by shop shelf by shelf it is really problematic this is why we present the books compilations in this website it will definitely ease you to look guide a no solo somos padres un antimanual para ser pad as you such as antimanual de supervivencia para padres o cómo tener hijos sin - Dec 07 2022 web may 29 2019 antimanual de supervivencia para padres o cómo tener hijos sin convertirte en una ameba social el

para ser pad buscando a dios en las tinieblas

libro no solo somos padres quiere devolver la cordura y el disfrute a la crianza en un momento en el que más que educar a los niños se les entrena y es tan divertido que incluso engancha a la gente sin hijos es rarísimo **a no solo somos padres un antimanual para ser pad jorge** - Jun 13 2023 web question ease you to see guide a no solo somos padres un antimanual para ser pad as you such as by searching the title publisher or authors of guide you in reality want you can discover them rapidly in the house workplace or perhaps in your method can be all best area within net connections if you goal to download and install the a no no solo somos padres un antimanual para ser padres y no perder la - May 12 2023 web no solo somos padres un antimanual para ser padres y no los rs los prieto flores han publicado hoy su libro no solo somos padres ebook los prieto flores natalia flores o padres a veces sentimos que estamos no solo somos padres un antimanual para ser padres y no no solo somos padres un antimanual no hay manual para ser padres youtube - Jan 28 2022 web el camino de la crianza está lleno de interrogantes en este taller virtual para madres y padres hablaremos de la importancia de abrazar esas dudas y cuidar a no solo somos padres

un antimanual para ser pad full pdf - Apr 11 2023 web los padres que tus hijos necesitan dec 30 2022 este es un libro para papás de hoy que saben que la vida de sus hijos pasa demasiado rápido y no quieren desperdiciar la oportunidad de ser la inspiración y guía más poderosa en la identidad de sus hijos contiene material que te equipa para interpretar las fases por las que pasan las nuevas

**a no solo somos padres un antimanual para ser**

**pad** - Dec 27 2021 web a no solo somos padres un antimanual para ser pad madonna una biografía madonna a biography el olvido de la cotidianidad soy un papu historia gráfica de venezuela auxilio somos padres el poder de la honra después de todo sólo somos seres humanos easy spanish reader premium fourth edition easy spanish reader **a no solo somos padres un antimanual para ser pad 2022** - Apr 30 2022 web estas páginas como un antimanual de supervivencia para ser padres una especie de guía para no perder la cabeza de verdad puedes tener hijos y no convertirte en una ameba social de ser padres intensos como de las drogas también se sale pepitoprieto natconflores once more we saw stars jayson greene 2019 05 14 a no solo somos padres un antimanual para ser pad pdf - Feb 09 2023 web a no solo somos padres un antimanual para ser pad el poder de

la honra obras completas tomo ii 1916 los padres que tus hijos necesitan la dama de las perlas historia gráfica de venezuela auxilio somos padres amor intimidad y sexo padres del deseo hijos de la esperanza easy spanish reader premium fourth edition no solo somos padres un antimanual para ser padres y no perder la - Aug 15 2023 web tomad estas páginas como un antimanual de supervivencia para ser padres una especie de guía para no perder la cabeza de verdad puedes tener hijos y no convertirte en una ameba social de ser padres intensos como de las drogas también se sale **a no solo somos padres un antimanual para ser pad pdf** - Sep 04 2022 web 2 a no solo somos padres un antimanual para ser pad 2022 04 23 provincia de aragón national geographic books la temperatura estaba aumentando y no tenía nada que ver con el tiempo cuando la cazadora de huracanes kate hargrave conoció al piloto de pruebas dave scott la cosa empezó a calentarse pero era un calor del que kate **a no solo somos padres un antimanual para ser pad 2022** - Jul 02 2022 web a no solo somos padres un antimanual para ser pad cuando dios susurra tu nombre amar sin sufrir el libro de los hijos después de todo sólo somos seres humanos historia gráfica de venezuela madonna una biografía no solo somos padres sobre ruedas easy spanish reader el poder

de la honra obras el olvido de la cotidianidad casi *a no solo somos padres un antimanual para ser pad pdf* - Aug 03 2022 web espirituales tratado sobre el sacerdocio a no solo somos padres un antimanual para ser pad downloaded from pma freightlink co uk by guest li lauren el olvido de la cotidianidad authorhouse palabras de ánimo a quienes han perdido la confianza en este libro lucado te ofrece la inspiración para creer que dios ya ha comprado el boleto con a no solo somos padres un antimanual para ser pad pdf - Mar 30 2022 web páginas como un antimanual de supervivencia para ser padres una especie de guía para no perder la cabeza de verdad puedes tener hijos y no convertirte en una ameba social a no solo somos padres un antimanual para ser pad 2022 - Jun 01 2022 web a no solo somos padres un antimanual para ser pad 3 3 los mas pequenos de casa este libro es tambien un pequeno homenaje a todos los buenos padres afines esos hombres fantasticos que hacen medio millon de equilibrios al dia para hacer de padres sin serlo del todo y que han aprendido a querer a sus hijos afines de una manera que a *soil mechanics and foundations b c punmia ashok kumar* - Jul 06 2023 web calculate the unit weights and specific gravities of solids of a

foundations author arun

a soil composed of pure quartz and b a soil composed of 60 quartz 25 mica and 15 iron oxide assume

#### **2023 soil mechanics by bc punmia pdf free download pdf** - Apr 22

2022

web jul 5 2013 soil mechanics b c punmia by punmia publication date 2013 07 05 usage public domain mark 1 0 topics civil engineering soil foundation punmia *soil mechanics and foundations semantic scholar* - Nov 29 2022 web soil mechanics and foundations paperback 1 january 2016 by b c punmia author 4 0 10 ratings see all formats and editions paperback from 499 00 2 used from 499 00

#### **soil mechanics and foundations b c punmia engineering** - Dec 31 2022

web soil mechanics and foundations dec 15 2005 punmia dr b c jain ashok kumar and jain a k by ashok kumar jain anil k jain isbn 10 8170087910 isbn 13 *soil mechanics foundations* - May 24 2022 web pdf soil mechanics and foundations by b c punmia ashok kumar jain arun kumar jain book free download pdf soil mechanics and foundations by dr b c punmia ashok - Feb 18 2022

*soil mechanics and foundations b c punmia amazon in books* - Jul 26 2022 web soil mechanics and foundation by b c punmia by www easyengineering net compressed free

ebook download as pdf file pdf text file txt or read book **soil mechanics and foundations b c punmia pdf pdf scribd** - Jun 05 2023 web soil mechanics and foundations by dr b c punmia ashok kumar jain b c punmia arun kr jain free download as pdf file pdf or read online for free soil mechanics **pdf soil mechanics and foundations by dr b c punmia** - Oct 09 2023 web download soil mechanics and foundations by dr b c punmia ashok kumar jain b c punmia arun kr jain free in pdf format pdf soil mechanics and foundations by b c punmia ashok - Sep 08 2023 web download soil mechanics and foundations by b c punmia ashok kumar jain arun kumar jain soil mechanics and foundations is written especially for students soil mechanics and foundations dec 15 2005 punmia d - Oct 29 2022 web buy soil mechanics and foundations 16 by punmia b c jain ashok kumar jain a k isbn 9788170087915 from amazon s book store everyday low prices and free soil mechanics and foundation by b c punmia by www scribd - Mar 22 2022

**soil mechanics and foundations dr** - Apr 03 2023 web soil mechanics and foundations inproceedings jain2005soilma title soil mechanics and

kumar jain and b c punmia and er ashok kumar soil mechanics and foundations by dr b c punmia scribd - May 04 2023 web soil mechanics and foundations yazar b c punmia ashok kumar jain a k jain yayınevleri laxmi publications kitap formatı ciltsiz İnce kapak **soil mechanics and foundations amazon co uk punmia b c** - Jun 24 2022 web forces acting on a well foundation in addition to the selfweight and buoyancy a well carries the dead load of thesuper structure bearings pier and is liable to the following **soil mechanics and foundation b c punmia** - Aug 07 2023 web soil mechanics and foundations b c punmia ashok kumar jain firewall media 2005 foundations 940 pages *pdf soil mechanics and foundations by b c punmia ashok* - Jan 20 2022

soil mechanics b c punmia punmia free download borrow - Dec 19 2021

*soil mechanics and foundations by b c punmia* - Mar 02 2023 web jan 1 2017 soil mechanics and foundations dec 15 2005 punmia dr b c jain ashok kumar and jain a k **soil mechanics and foundations kindle edition** - Sep 27 2022 web soil mechanics and foundations by dr b c punmia formerly

professor and head deptt of civil engineering dean faculty of engineering m b m engineering soil mechanics and foundations dec 15 2005 punmia dr b - Aug 27 2022 web important and application of soil mechanics and foundations soil mechanics by bc punmia pdf 1 foundations the loads from any structure like a building bridge or dam **soil mechanics and**

**foundations dec 15 2005 punmia** - Feb 01 2023 web soil mechanics and foundations kindle edition by dr b c punmia author er ashok kumar jain author 1 more format kindle edition 4 3 543 ratings see all **gender action plan 2022 2025 unicef** - Jan 28 2022

web gender equality results unicef s gender action plan specifies how each of our global strategic plan 2022 2025 goal areas will advance gender equality from before birth

#### **2020 2024 five year planner lgbtq pride rainbow g download** - Jun 13 2023

web 2020 2024 five year planner lgbtq pride rainbow g downloaded from cybersmash io by guest luciano richardson 5 year monthly planner 2020

### **2020 2024 five year planner lgbtq pride rainbow g helena** - Aug

03 2022 web feb 23 2023 2020 2024 five year planner lgbtq pride rainbow g that we will totally offer it is not on the

order of the costs its about what you dependence currently this *2020 2024 five year planner lgbtq pride rainbow g pdf* - Feb 09 2023 web how to start planning with 5 years planner 5 year planner 2020 2024 5 year monthly planner 8 5 x 11 5 year planner for 60 months with internet record page 2020 2024 five year planner lgbtq pride rainbow g pdf copy - Mar 10 2023 web 2020 2024 five year planner lgbtq pride rainbow g pdf pages 2 28 2020 2024 five year planner lgbtq pride rainbow g pdf upload mia y boyle 2 28 downloaded from **vikipedi İş birliği projesi 2022 50 hafta lgbt vikipedi** - Feb 26 2022 web sayfa en son 07 00 5 aralık 2022 tarihinde değiştirildi metin creative commons atıf benzerpaylaşım lisansı altındadır ek koşullar uygulanabilir bu siteyi kullanarak 2020 2024 five year planner lgbtq pride rainbow gay lesbian - Nov 06 2022 web 2020 2024 five year planner lgbtq pride rainbow gay lesbian is a free printable for you this printable was uploaded at august 11 2022 by tamble in 2024 calendar *2020 2024 five year planner lgbtq pride rainbow g pdf 2023* - Sep 04 2022 web 2020 2024 five year planner lgbtq pride rainbow g pdf

introduction 2020 2024 five year planner lgbtq pride rainbow g pdf 2023 2021 planner gay pride 2020 2024 five year planner lgbtq pride rainbow g download - Apr 11 2023 web pride rainbow g 2020 2024 monthly planner large five year planner with black cover hardcover 2020 2024 five year planner 2020 2024 five year planner 2020 2024 2020 2024 five year planner lgbtq pride rainbow g pdf book - Jun 01 2022 web enhanced rights for lgbtq people gay neighborhoods have recently become less gay following a 50 year period of resilience meanwhile other neighborhoods are becoming **2020 2024 five year planner lgbtq pride rainbow g kalynn** - Jul 14 2023 web 2020 2024 five year planner lgbtq pride rainbow g is available in our digital library an online access to it is set as public so you can download it instantly our book servers 2020 2024 five year planner lgbtq pride rainbow q  $pdf - Mar 30$ 2022 web 2020 2024 five year planner 2020 2024 five year planner lgbtq pride rainbow g downloaded from japanalert bananacoding com by guest barker autumn 2020 2024 **2020 2024 five year planner lgbtq pride rainbow g pdf david** - Sep 23 2021 web jun 2 2023 2020

2024 five year planner lgbtq pride rainbow g pdf right here we have countless books 2020 2024 five year planner lgbtq pride rainbow g pdf and 1kvl30z d0wnl0ad 2020 2024 five year planner lgbtq - Dec 27 2021 web 2020 2024 five year planner lgbtq pride rainbow gay lesbian transgender love 60 month calendar and log book business team time management plan 5 year **2020 2024 five year planner lgbtq pride rainbow g chris brook** - May 12 2023 web 2020 2024 five year planner lgbtq pride rainbow g right here we have countless book 2020 2024 five year planner lgbtq pride rainbow g and collections to check out we

**gender equality action plan 2022 2023 cities alliance** - Nov 25 2021 web the cities alliance gender equality action plan gap 2022 2023 provides guidance on how cities alliance will guarantee that gender equality and women s empowerment are *2020 2024 five year planner lgbtq pride rainbow g e* - Apr 30 2022 web 2 2020 2024 five year planner lgbtq pride rainbow g 2022 11 08 2020 2024 including

january 2020 december 2024 60 months calendar you can see 7 days start with *2020 2024 five year planner lgbtq pride rainbow gay lesbian* - Jan 08 2023 web gay pride calendar lgbtq pride panel kicks off pride month rivard report 2020 2024 five year planner lgbtq pride rainbow gay lgbtqia resource center pride month lgbt **buy 2020 2024 five year planner rainbow crystal lgbtq pride** - Jul 02 2022 web buy 2020 2024 five year planner rainbow crystal lgbtq pride 60 month is a free printable for you this printable was uploaded at july 15 2023 by tamble in 2024 **2020 2024 five year planner lgbtq pride rainbow g** - Aug 15 2023 web 2020 2024 five year planner lgbtq pride rainbow g i love pedro jun 15 2021 i love pedro gay pride lgbtq notebook journal diary is the perfect gift for everyone who s **2020 2024 five year planner lgbtq pride rainbow g** - Dec 07 2022 web 5 year jan 2020 dec 2024 monthly planner with holidays 60 months calendar five years planner for 2020 2024 including jan 2020 dec

2024 each monthly spread **2022 strategic planning funders for lgbtq issues** - Oct 25 2021 web a year of assessment and planning guided by our 2019 2021 strategic plan funders for lgbtq issues experienced significant growth in membership revenues and **2020 2024 five year planner lgbtq pride rainbow g pdf** - Oct 05 2022 web if you ally need such a referred 2020 2024 five year planner lgbtq pride rainbow g pdf book that will provide you worth get the certainly best seller from us currently from Best Sellers - Books :: [pearson campbell biology](https://www.freenew.net/fill-and-sign-pdf-form/book-search/?k=Pearson-Campbell-Biology-9th-Edition.pdf) [9th edition](https://www.freenew.net/fill-and-sign-pdf-form/book-search/?k=Pearson-Campbell-Biology-9th-Edition.pdf) [philip roth i married a](https://www.freenew.net/fill-and-sign-pdf-form/book-search/?k=philip_roth_i_married_a_communist.pdf) [communist](https://www.freenew.net/fill-and-sign-pdf-form/book-search/?k=philip_roth_i_married_a_communist.pdf)

[pharmacology at glance](https://www.freenew.net/fill-and-sign-pdf-form/book-search/?k=pharmacology-at-glance-7th-edition.pdf) [7th edition](https://www.freenew.net/fill-and-sign-pdf-form/book-search/?k=pharmacology-at-glance-7th-edition.pdf) [pellet b practice cloze](https://www.freenew.net/fill-and-sign-pdf-form/book-search/?k=Pellet-B-Practice-Cloze-Exam.pdf) [exam](https://www.freenew.net/fill-and-sign-pdf-form/book-search/?k=Pellet-B-Practice-Cloze-Exam.pdf) [personal development](https://www.freenew.net/fill-and-sign-pdf-form/book-search/?k=personal-development-plan-example-leadership.pdf) [plan example leadership](https://www.freenew.net/fill-and-sign-pdf-form/book-search/?k=personal-development-plan-example-leadership.pdf) [phases of meiosis answer](https://www.freenew.net/fill-and-sign-pdf-form/book-search/?k=phases-of-meiosis-answer-key.pdf) [key](https://www.freenew.net/fill-and-sign-pdf-form/book-search/?k=phases-of-meiosis-answer-key.pdf) [physical science study](https://www.freenew.net/fill-and-sign-pdf-form/book-search/?k=physical_science_study_guide_for_msl.pdf) [guide for msl](https://www.freenew.net/fill-and-sign-pdf-form/book-search/?k=physical_science_study_guide_for_msl.pdf) [philosophy and ethics a](https://www.freenew.net/fill-and-sign-pdf-form/book-search/?k=Philosophy_And_Ethics_A_Level.pdf) [level](https://www.freenew.net/fill-and-sign-pdf-form/book-search/?k=Philosophy_And_Ethics_A_Level.pdf) [petrochemical ac](https://www.freenew.net/fill-and-sign-pdf-form/book-search/?k=petrochemical-ac-induction-motor-standards-a-comparison.pdf) [induction motor](https://www.freenew.net/fill-and-sign-pdf-form/book-search/?k=petrochemical-ac-induction-motor-standards-a-comparison.pdf) [standards a comparison](https://www.freenew.net/fill-and-sign-pdf-form/book-search/?k=petrochemical-ac-induction-motor-standards-a-comparison.pdf) [pearson test bank](https://www.freenew.net/fill-and-sign-pdf-form/book-search/?k=Pearson-Test-Bank-Molecular-Biology.pdf) [molecular biology](https://www.freenew.net/fill-and-sign-pdf-form/book-search/?k=Pearson-Test-Bank-Molecular-Biology.pdf)